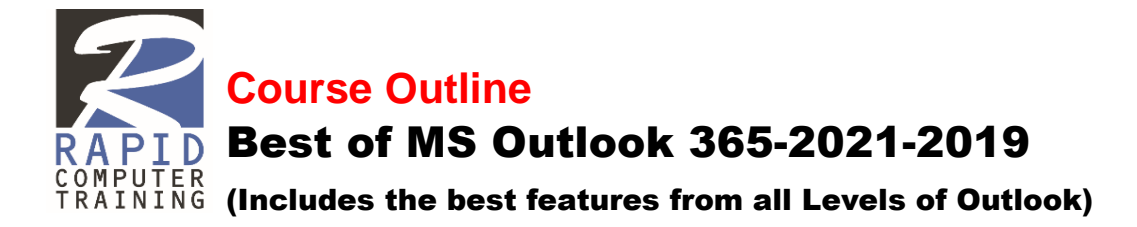

- **What is MS Outlook?**
- **Outlook User Interface**
- **The Outlook Modules**
- **Outlook: The Mail Module (Ctr+1)**
- **Outlook: The Calendar Module (Ctr+2)**
- **Outlook: The People Module (Ctr+3)**
- **Outlook: The Tasks Module (Ctr+4)**
- **Outlook: The 'To Do' Module (Ctr+5)**
- **Outlook: The 'More Apps' Options Icon**
- **INBOX: Customizing the Column Headers**
- **INBOX: Customizing Column & Row Fonts**
- **INBOX: The Conversation Feature**
- **INBOX: Using the Advanced Search**
- **INBOX: Using the Favorites Location**
- **INBOX: Using the Quick Steps**
- **INBOX: Organizing with Custom Rules**
- **INBOX: Organizing with Custom Categories**
- **INBOX: Colour Coding the Emails**
- **Emailing: Creating an Email Template**
- **Emailing: Using the Voice Typing Feature**
- **Emailing: Using the Read Aloud Feature**
- **Emailing: Creating and Using Auto-Text**
- **Emailing: Using @mentions**
- **Emailing: Advanced Message Options**
- **Emailing: Voting Options**
- **Emailing: Using the Loop Components**
- **Emailing: Flag for the Recipients**
- **Emailing: Creating Signatures**
- **Emailing: Recalling a Message**
- **Emailing: Recovering a Deleted Item**
- **Emailing: The Out-of-Office Message**
- **Emailing: Removing Attachments**
- **Outlook: Creating and Managing Groups**
- **Outlook: Mail Options**
- **Calendar: Exploring Views**
- **Calendar: Creating an Appointment/Meeting**
- **Calendar: Setting Up a Recurring Meeting**
- **Calendar: Scheduling Assistant- AutoPick**
- **Calendar: Creating a Calendar Group**
- **Calendar: Sharing**
- **Calendar: Stop Sharing**
- **Calendar: Sending a Calendar via Email**
- **Outlook: Calendar Options**
- **People: Creating a New Contact**
- **People: Contact from the Same Company**
- **People: Creating a Contact from an Email**
- **People: Exporting Contacts**
- **People: Creating a Contact Group**
- **People: Driving Map from a Contact**
- **Tasks: Creating a New Task**
- **Notes: Creating a New Note**
- **Outlook: The Folders View**
- **Outlook: Folder Sharing & Permissions**
- **Outlook: Opening a Shared Folder**
- **Outlook: Delegating Access to a Folder**
- **Outlook: Archiving Items**
- **Outlook: Managing the Data File**
- **Outlook: Keyboard Shortcuts**